## Kap. 4: Suchen in Datenmengen

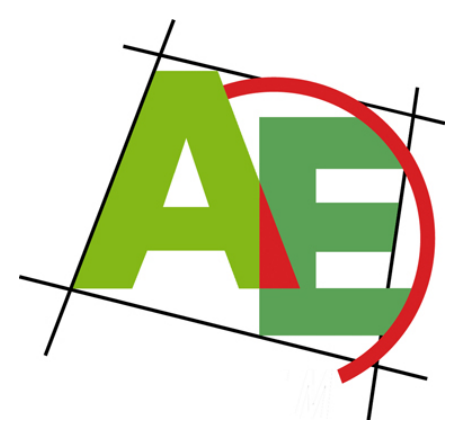

Professor Dr. Petra Mutzel

Lehrstuhl für Algorithm Engineering, LS11 Fakultät für Informatik, TU Dortmund

#### 9. VO *TEIL 2* DAP2 SS 2009 14. Mai 2009

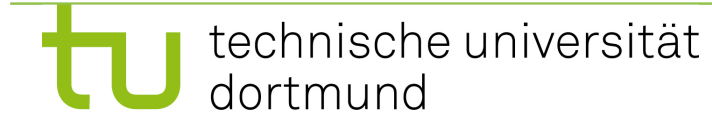

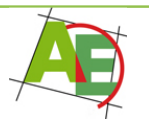

### Suchen in Datenmengen

- **Motivation:** Suchen in Datenbanken, in Wörterbüchern, im WWW, …
- **hier:** nur elementare Suchverfahren (nur Vergleichsoperationen erlaubt)
- **später:** auch arithmetische Operationen (um aus Suchschlüssel Speicheradresse zu berechnen)

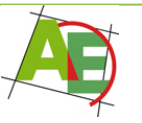

#### Kap 4.1: Suchen in sequentiell gespeicherten Folgen

- **Gegeben:** Datenelemente sind in Feld A[1],…,A[n] gespeichert
- Schlüssel sind ansprechbar über A[i].key

• **Aufgabe:** Suche in A ein Element mit Schlüssel s, d.h. ein i mit A[i].key = s

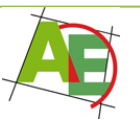

### Überblick

- Lineare Suche
- Binäre Suche
- Exkurs: Insertion-Sort

#### • Geometrische Suche

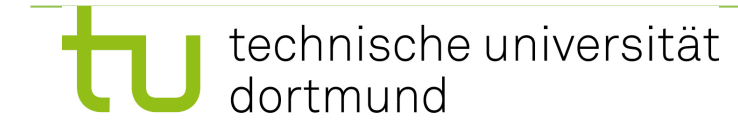

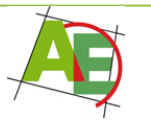

#### Motivation

"Warum soll mich das interessieren?" Suchen ist "das Wichtigste" überhaupt!

"Warum soll ich heute hier bleiben?"

Beliebte Klausurfragen!!!

...und ein interessantes Rätsel...

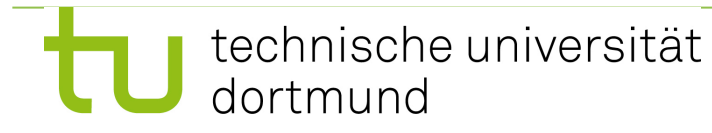

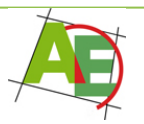

## Ein kleines Rätsel

• Wie oft muss man ein Blatt Papier (0,1 mm dick) falten, bis es eine Dicke erreicht, die der Entfernung von Erde zu Mond entspricht?

(363.258 km = 363.258.000.000 mm)

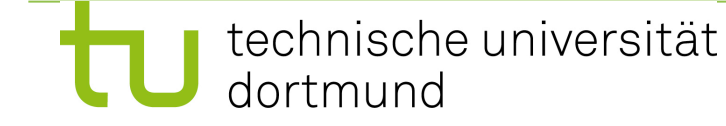

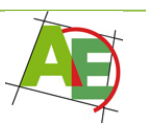

### 4.1.1 Lineare Suche

"Naives Verfahren"

- **Idee:** Durchlaufe A von vorn nach hinten und vergleiche jeden Schlüssel mit dem Suchschlüssel s, solange bis s gefunden wird.
- **Analyse:**
- Best Case:  $C_{best}(n)=1$
- Worst Case:  $C_{worst}(n)=n$

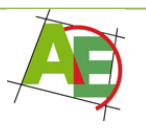

## 4.1.1 Lineare Suche ff

• **Average Case:** Annahme: jede Anordnung ist gleichwahrscheinlich:

$$
C_{avg}(n)=\frac{1}{n}\sum_{i=1}^ni=\frac{n+1}{2}
$$

#### **Diskussion:**

- lange Suchzeit  $\rightarrow$  nur für kleine n empfehlenswert
- einfache Methode auch für einfach verkettete Listen geeignet

## 4.1.2 Binäre Suche / Idee

**Annahme:** die Liste ist bereits sortiert:  $A[1].key \leq A[2].key... \leq A[n].key$ 

**Divide-and-Conquer:** Vergleiche den Suchschlüssel s mit dem Schlüssel des Elements in der Mitte m

- Falls  $A[m].key==s$ ? Treffer  $\rightarrow$  STOP
- Falls s ist kleiner:
	- Durchsuche Elemente links von m
- Falls s ist größer:
	- Durchsuche Elemente rechts von m

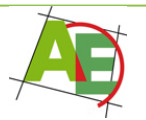

#### BinarySearch (nicht-rekursiv)

**Procedure** BinarySearch(A,s,*l*,r)

- (1) **var** Index m
- (2) while  $l \le r$  do {
- $(3)$  m:=  $($  $(l+r)/2$  $)$  // Mitte bestimmen
- (4) **if** A[m].key==s **then** return m
- (5) **if** A[m].key>s **then** r:=m*-*1
- (6) **else** *l*:=m+1 // A[m].key<s (7) }

(8) return 0

Aufruf: BinarySearch(A,s,1,n)

Skript-Variante: BinarySearch (nicht-rek.)

**Procedure** BinarySearch(A,s,*l*,r)

- (1) **var** Index m
- (2) **repeat**
- $(3)$  m:=  $($ *l*+r $)/2$ <sub>l</sub>
- (4) **if** s *<* A[m].key **then** r:=m*-*1
- (5) **else** *l*:=m+1
- (6) **until**  $s == A[m]$ .key **or**  $l > r$
- (7) **if** s==A[m].key **then** return m

(8) **else** return 0

Aufruf: BinarySearch(A,s,1,n)

# Analyse von BinarySearch

Annahmen:

- Skript-Variante: nicht-rekursiv
- die Daten sind schon sortiert
- wir zählen nur die Vergleiche in Zeile (4)
- Annahme:  $n=2<sup>k</sup>$ -1 für geeignetes k

Best Case: 
$$
C_{best}(n)=1=0(1)
$$

$$
\text{Worst Case: } C_{worst}(n) = ?
$$

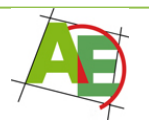

$$
2^{k} - 1 = \sum_{i=1}^{k} 2^{i-1} = n
$$
 *findg*

 $Unct Case C$  (n)=log  $(n+1)$ =0(log n) **i** <u>Extended</u> and  $\frac{1}{2}$  **worst**  $\left(\frac{1}{2}, \frac{1}{2}\right)$  and  $\left(\frac{1}{2}, \frac{1}{2}\right)$ Worst Case:  $C_{worst}(n)=log (n+1)=\Theta(log n)$ 

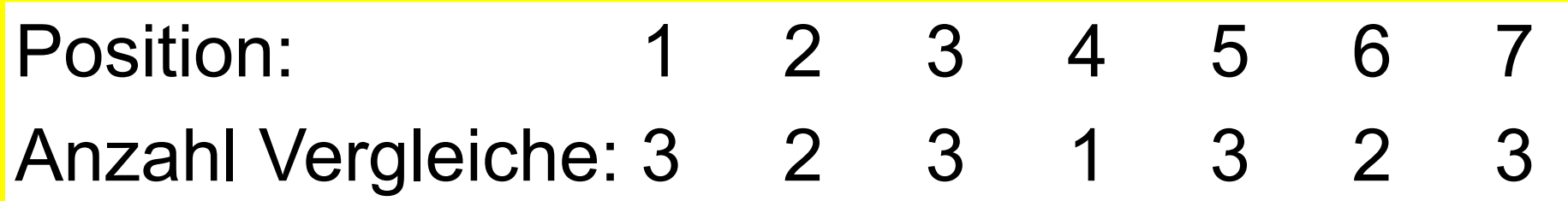

Anzahl

1 2 2 3 3 3 3 3

**Schritte** Positionen  $1 = 2^0$  1 2  $2=2^1$  3  $3 \t 4=2^2$  $k$  2<sup>k-1</sup> <u>∑</u>2<sup>*i*-1</sup>

Anzahl

Summe

weiter: nächste VO